## **Home Work 11**

The problems in this problem set cover lectures C13 and C14

1.

a. Define a robust algorithm to carry out integer division using repeated subtraction. Your algorithm accepts two integers and returns the quotient and the remainder. Hint: What are the preconditions and postconditions of your algorithm?

Precondtions: Two integers *x*,*y y* is non-zero

Algorithm:

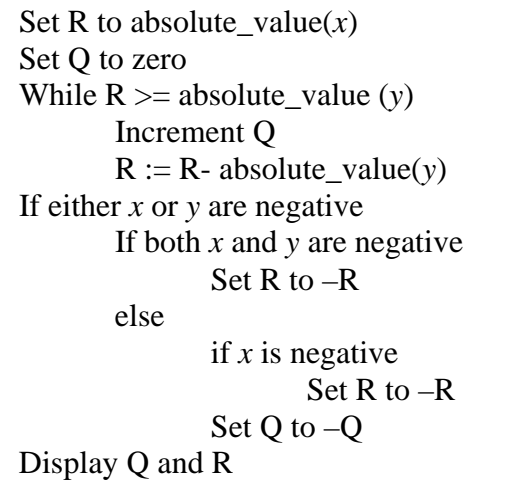

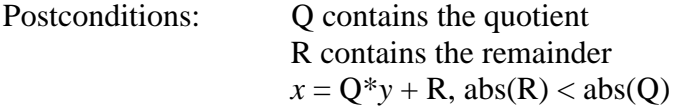

- b. Implement your algorithm as an Ada95 program, using exception handling to provide robustness.
	- 1 . --------------------------------------------------------- 2 . -- Procedure to carry out robust division 3 . -- Programmer: Jayakanth Srinivasan 4 . -- Date Last Modified : April 17,2004 5 . --------------------------------------------------------- 6 . 7 . with Ada.Text\_Io; 8 . with Ada.Integer\_Text\_Io; 9. use Ada.Text\_Io; 10 . use Ada.Integer\_Text\_Io; 11 . 12 . procedure Robust\_Division is 13 . X, 14 . Y, 15 . Q, 16. R 17 . Divide\_By\_Zero : exception; 18 . 19 . begin 20 . loop 21 22 23 24 25 26 27 . 28 29 30 31 32 . 33 34 35 36 . 37 38 39 40 41 42 43 44 45 46 47 48 . 49 50 51 52 53 : Integer; . Ada.Text\_IO.Skip\_Line; . begin  $-$  get the dividend  $(X)$ . Ada.Text\_Io.Put("Please Enter the X : "); . Ada.Integer\_Text\_Io.Get(X); . Ada.Text\_Io.Skip\_Line;  $-$  get the divisor  $(Y)$ . Ada.Text\_Io.Put("Please Enter the Y : "); . Ada.Integer\_Text\_Io.Get(Y); . Ada.Text\_Io.Skip\_Line; if  $Y = 0$  then . raise Divide\_By\_Zero; . end if; . --set the remainder to absolute value of X  $R := abs(X);$ -- set quotient to zero  $Q := 0;$ -- while remainder is greater than absolute value of y while  $R \geq abs(Y)$  loop . -- deduct absolute value of y from the remainder  $R := R - abs(Y)$ ; . -- increment the quotient  $Q := Q + 1;$ . end loop; . --ensure that the sign on the quotient is quotient if  $(X<0)$  or  $(Y<0)$  then if  $(X<0)$  and  $(Y<0)$  then . -- if both x,y are negative then remainder is negative  $R := -1*R;$

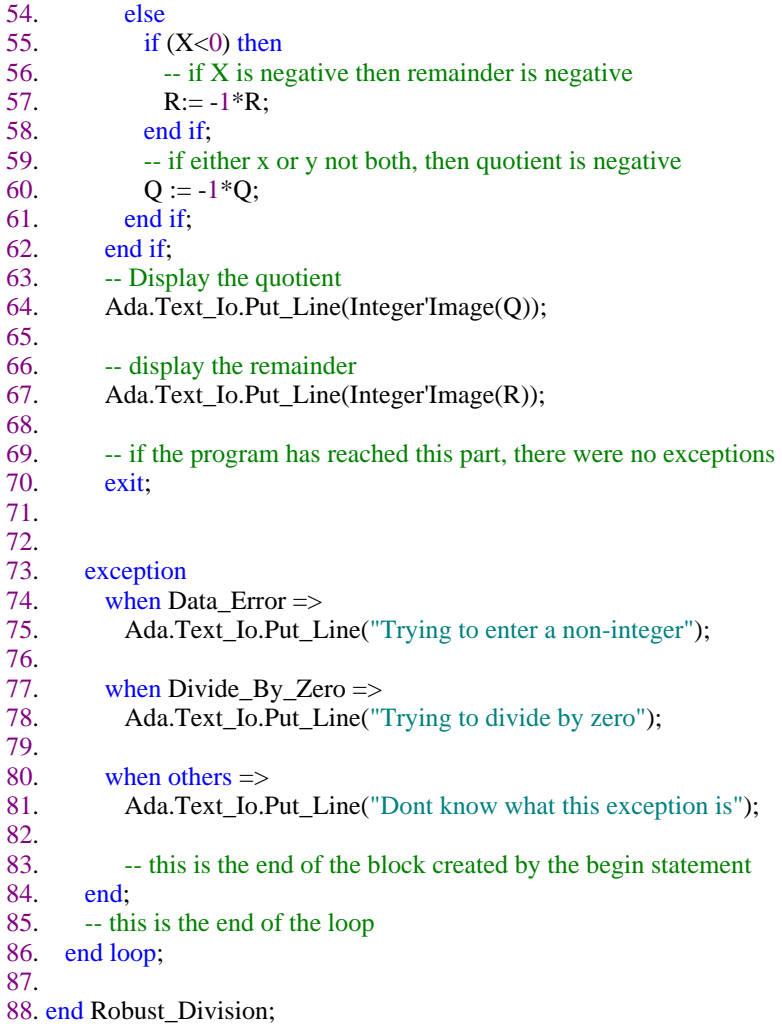

88 lines: No errors

- 2.
- a. What is the cyclomatic complexity of the code fragment shown below?

```
loop 
\frac{1}{\sqrt{2}} exit when Flag := True;
if A < 100 and B > 200 then
   if A > 50 then
     Sum := Sum +2;else 
     Sum := Sum +1;end if; 
 else 
   if B < 300 then
     Sum:= Sum -1;else 
     Sum := Sum -2;end if; 
end if;
```
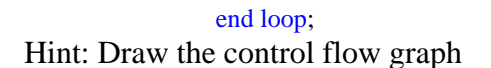

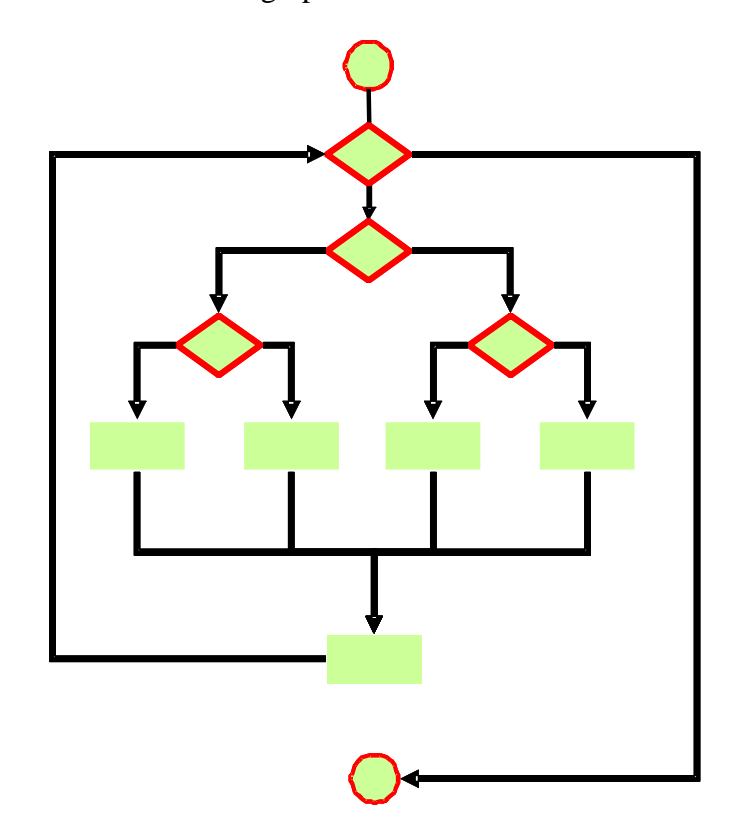

11 Nodes, 14 edges  $\Rightarrow$  Cyclomatic complexity  $=$  5.

- b. What is the minimum number of test cases needed to test the fragment of code shown below? Justify your answer.
	- 1. if A < 100 and B > 200 then 2. if  $A > 50$  then 3. Sum := Sum +2;<br>4. else 4. else<br>5. Su 5. Sum := Sum +1;<br>6. end if; end if;
	- 7. else
	- 8. if  $B < 300$  then 9. Sum:= Sum -1;
	-
	- 10. else<br>11. S
	- $Sum := Sum -2;$ 12.  $end if;$
	- 13. end if;
	-

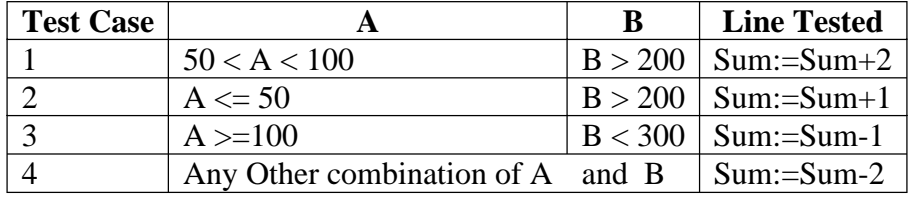